### <span id="page-0-0"></span>Quantile regression models for abalone shells

#### Claudia Czado, Technical University Munich

07 August, 2018

Claudia Czado, Technical University Munich [Quantile regression models for abalone shells](#page-36-0) 07 August, 2018 1/37

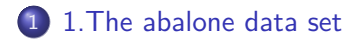

- [2. Setup](#page-4-0)
- 3 [3. Female abalone data set](#page-8-0)
	- 4 [4. D-vine quantile regression of whole against shuck, vis, shell](#page-18-0)
- 5 [5. Non parametric D-vine quantile regression of whole against shuck, vis](#page-25-0) [and shell](#page-25-0)
- 6 [6. Linear quantile regression for whole against shuck, vis and shell](#page-30-0)
- 7 [7. Comparison between non parametric/parametric/linear quantile](#page-32-0) [regression model](#page-32-0)

Claudia Czado, Technical University Munich [Quantile regression models for abalone shells](#page-0-0) 07 August, 2018 2 / 37

#### <span id="page-2-0"></span>[1.The abalone data set](#page-2-0)

#### Source and data description

The abalone dataset is available from the University of California Irvine (UCI) machine learning repository. Metadata can be obtained from <http://archive.ics.uci.edu/ml/datasets/Abalone>

It is also available in the library PivotalR.

- Sex / nominal  $/ / M$ , F, and I (infant)
- Length / continuous / mm / Longest shell measurement
- Diameter / continuous / mm / perpendicular to length
- Height / continuous / mm / with meat in shell
- Whole weight / continuous / grams / whole abalone
- Shucked weight / continuous / grams / weight of meat
- Viscera weight / continuous / grams / gut weight (after bleeding)
- Shell weight / continuous / grams / after being dried
- Rings / integer  $/ / +1.5$  gives the age in years

#### <span id="page-4-0"></span>[2. Setup](#page-4-0)

#### Load packages

**library**(VineCopula) **library**(PivotalR) **library**(rafalib) *#library(kdevine)* **library**(vinereg) **library**(ggplot2)

### Load data and name columns

The dataset contains 10 variables and 4177 observations. Most of the variables are numeric. The only exception is the sex variable. The rings variable is slightly different from the other numeric variables because it assumes discrete, integer values.

```
data("abalone")
abalone.cols = c( "sex", "len", "dia", "h", "whole",
                 "shuck", "vis", "shell", "rings")
abalone1=abalone[,-1]
colnames(abalone1)=abalone.cols
sex1=abalone1[,1]
sex.num=rep(0,4177)
sex.num[sex1=="M"]=1
sex.num[sex1=="F"]=0
sex.num[sex1=="I"]=2
abalone1[,1]=sex.num
```
#### Create datasets for male, female and junvenile separately

```
attach(abalone)
abalone.f<-abalone1[sex=="F",-1]
abalone.m<-abalone1[sex=="M",-1]
abalone.i<-abalone1[sex=="I",-1]
detach(abalone)
```
### <span id="page-8-0"></span>[3. Female abalone data set](#page-8-0)

### Raw data of female abalone shells

#### **pairs**(abalone.f)

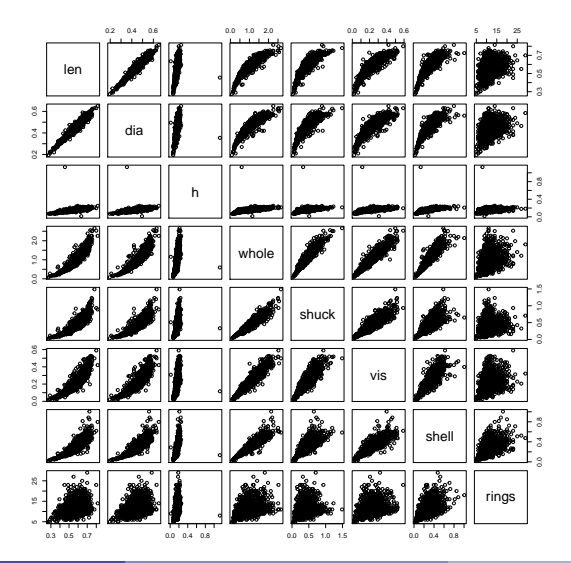

Claudia Czado, Technical University Munich [Quantile regression models for abalone shells](#page-0-0) 07 August, 2018 10 / 37

#### Remove outlier in height

```
temp<-max(abalone.f$h)
ind<-(1:length(abalone.f$h))[abalone.f$h==temp]
abalone.fo<-abalone.f[-ind,]
summary(abalone.fo)
```
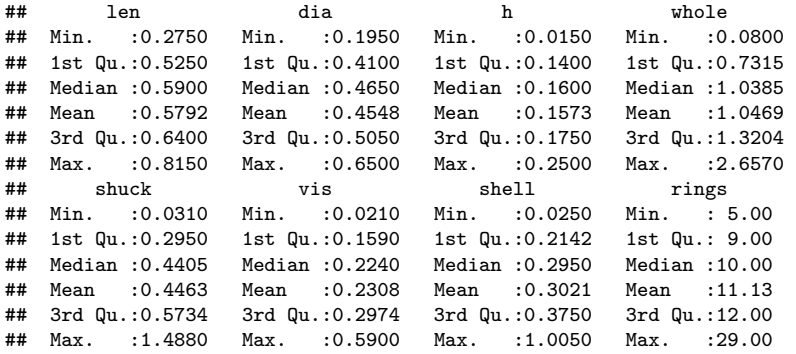

# Marginal histograms

```
bigpar(2,4)
hist(abalone.fo$len)
hist(abalone.fo$dia)
hist(abalone.fo$h)
hist(abalone.fo$whole)
hist(abalone.fo$shuck)
hist(abalone.fo$vis)
hist(abalone.fo$shell)
hist(abalone.fo$rings)
```
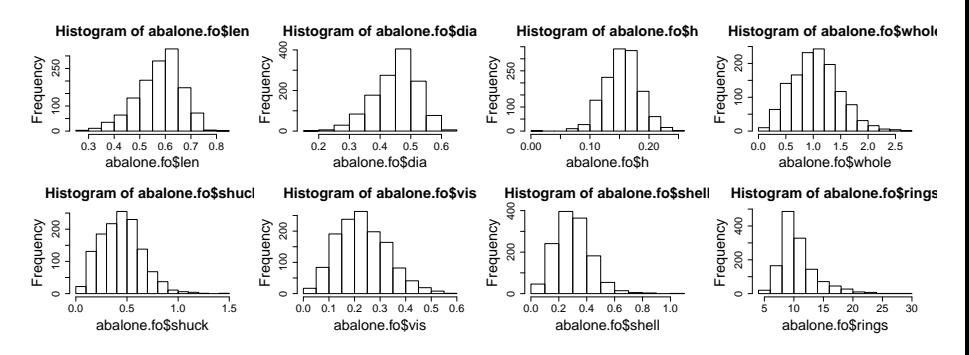

Claudia Czado, Technical University Munich [Quantile regression models for abalone shells](#page-0-0) 07 August, 2018 12 / 37

### Check for discreteness

```
out.unique<-c(length(unique(abalone.fo$len)),
length(unique(abalone.fo$dia)),
length(unique(abalone.fo$h)),
length(unique(abalone.fo$whole)),
length(unique(abalone.fo$shuck)),
length(unique(abalone.fo$vis)),
length(unique(abalone.fo$shell)),
length(unique(abalone.fo$rings)))
names(out.unique)<-c("len","dia","h","whole","shuck","vis","shell","rings")
out.unique
```
## len dia h whole shuck vis shell rings ## 91 81 38 1072 854 627 482 23

The variables h and rings are very discrete, therefore we also consider models where h and rings are considered as ordered

#### Include ordered versions of rings and h to the data set

```
rings.ord<-ordered(abalone.fo$rings,levels=sort(unique(abalone.fo$rings)))
h.ord<-ordered(abalone.fo$h,levels=sort(unique(abalone.fo$h)))
abalone.fo1<-data.frame(abalone.fo,rings.ord,h.ord)
summary(abalone.fo1[,c("rings.ord","h.ord")])
```
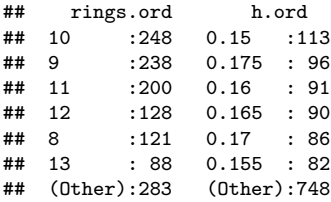

**rm**(rings.ord) **rm**(h.ord)

#### Use emprical cdfs to transform to copula data

```
n<-nrow(abalone.fo)
fak<-n/(n+1)
temp<-ecdf(abalone.fo$len)
u1<-temp(abalone.fo$len)*fak
temp<-ecdf(abalone.fo$dia)
u2<-temp(abalone.fo$dia)*fak
temp<-ecdf(abalone.fo$h)
u3<-temp(abalone.fo$h)*fak
temp<-ecdf(abalone.fo$whole)
u4<-temp(abalone.fo$whole)*fak
temp<-ecdf(abalone.fo$shuck)
u5<-temp(abalone.fo$shuck)*fak
temp<-ecdf(abalone.fo$vis)
u6<-temp(abalone.fo$vis)*fak
temp<-ecdf(abalone.fo$shell)
u7<-temp(abalone.fo$shell)*fak
temp<-ecdf(abalone.fo$rings)
u8<-temp(abalone.fo$rings)*fak
udata.fo<-cbind(u1,u2,u3,u4,u5,u6,u7,u8)
colnames(udata.fo)<-c("len","dia","h","whole","shuck","vis","shell","rings")
udata.fo<-as.copuladata(udata.fo)
```
#### EDA for whole, shuck, vis and shell (x-level) abalone.f4<-abalone.fo[,4**:**7] **pairs**(abalone.f4)

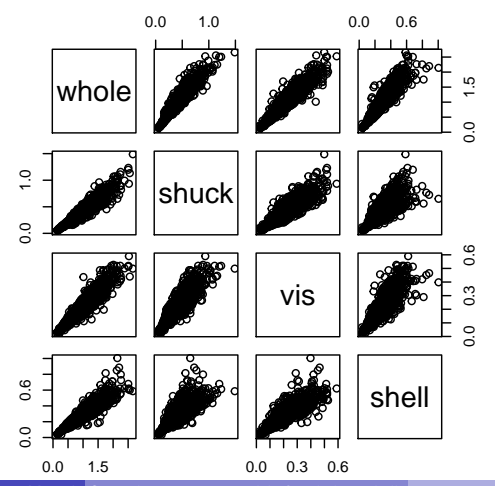

Claudia Czado, Technical University Munich [Quantile regression models for abalone shells](#page-0-0) 07 August, 2018 16 / 37

#### Empirical normalized contour plots (z-level) udata.f4<-udata.fo[,4**:**7] **pairs**(udata.f4)

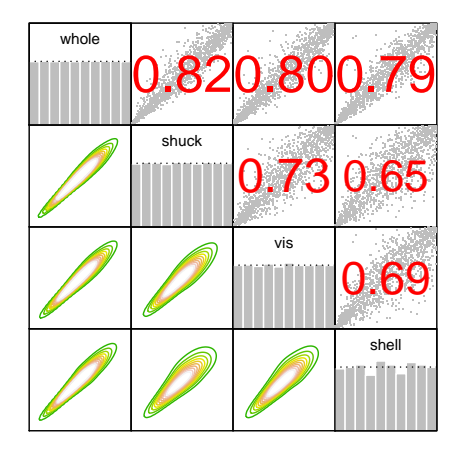

#### Pairwise Kendalls'tau

**round**(**cor**(udata.f4,method="kendall"),digits=2)

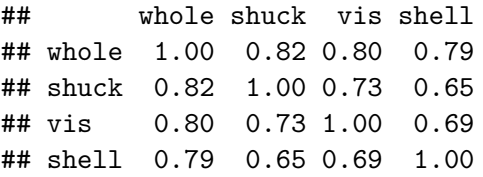

# <span id="page-18-0"></span>[4. D-vine quantile regression of whole against shuck,](#page-18-0) [vis, shell](#page-18-0)

Parametric D-vine quantile regression of whole against shuck, vis and shell with forward selection of variables

whole\_dvqr <- **vinereg**(whole **~** shuck**+**vis**+**shell, dat=abalone.f4) **summary**(whole\_dvqr)

## var edf cll caic cbic p\_value whole 11.73151 -715.2116 1453.886 1514.5936 NA ## 2 shuck 1.00000 1807.4510 -3612.902 -3607.7272 0.000000e+00 ## 3 shell 2.00000 638.0342 -1272.068 -1261.7189 8.040271e-278 ## 4 vis 4.00000 132.2680 -256.536 -235.8371 4.802544e-56

#### Fitted vine

**summary**(whole\_dvqr**\$**vine)

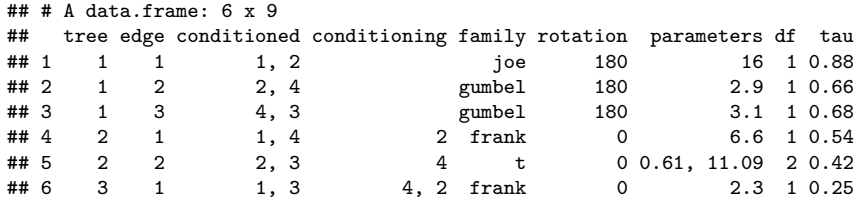

### Fitted normalized contour plots

**contour**(whole\_dvqr**\$**vine)

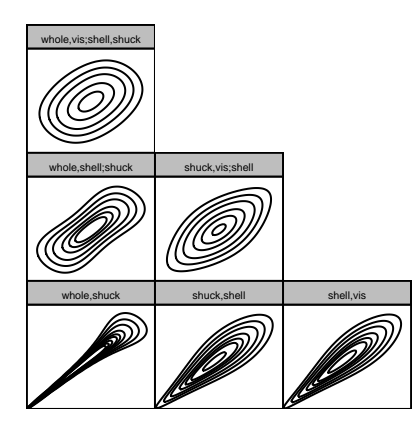

Fitted values based on parametric D-vine quantile regression

alpha\_vec <- **c**(0.1, 0.5, 0.9) pred\_whole\_dvqr <- **fitted**(whole\_dvqr,alpha = alpha\_vec)

# Marginal effect plotting function

```
plot_marginal_effects <- function(covs, preds) {
    cbind(covs, preds) %>%
        tidyr::gather(alpha, prediction, -seq_len(NCOL(covs))) %>%
        dplyr::mutate(prediction = as.numeric(prediction)) %>%
        tidyr::gather(variable, value, -(alpha:prediction)) %>%
        ggplot(aes(value, prediction, color = alpha)) +
            geom_point(alpha = 0.15) +
            geom_smooth(se = FALSE) +
            facet wrap(\sim variable, scale = "free x") +ylab(quote(q(y* "|" * x[1] * ",...," * x[p]))) +
            xlab(quote(x[k])) +
            theme(legend.position = "bottom")+
            ylim(0, 2.5)
}
```
## Marginal effects of shuck, vis and shell on whole

```
plot_marginal_effects(abalone.f4[, c("shuck","vis","shell")],
                      pred_whole_dvqr)
```
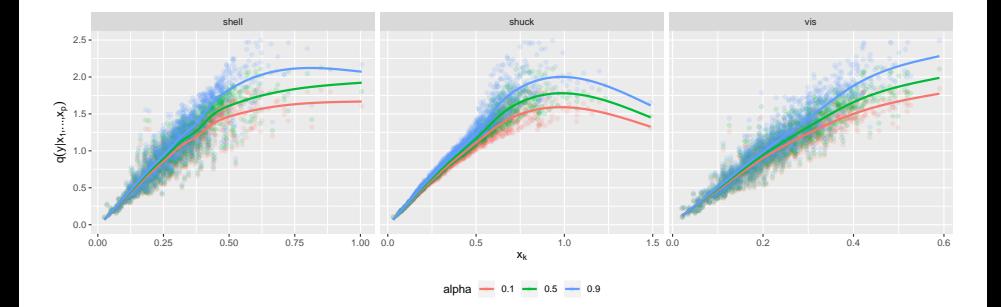

# <span id="page-25-0"></span>[5. Non parametric D-vine quantile regression of whole](#page-25-0) [against shuck, vis and shell](#page-25-0)

Non parametric D-vine quantile regression of whole against shuck, vis and shell with forward selection

```
whole_dvqr_np <- vinereg(whole ~ shuck+vis+shell,
   dat=abalone.f4, family_set = "nonparametric")
summary(whole_dvqr_np)
```
## var edf cll caic cbic p\_value ## 1 whole 11.73151 -715.2116 1453.8862 1514.5935553 NA ## 2 shuck 47.51917 1787.8678 -3480.6972 -3234.7986199 0.000000e+00 ## 3 shell 70.28715 943.8365 -1747.0987 -1383.3821133 0.000000e+00 ## 4 vis 104.94725 375.9959 -542.0974 0.9756906 2.101021e-98

### Fitted non parametric D-vine quantile values

**contour**(whole\_dvqr\_np**\$**vine)

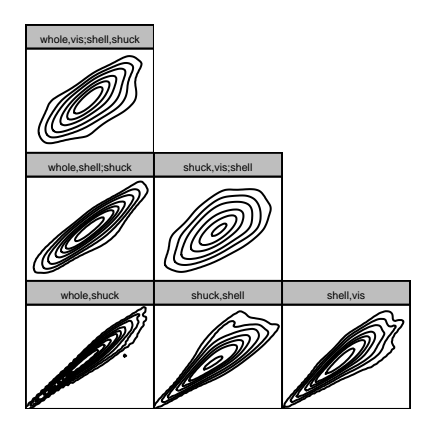

Fitted values based on non parametric D-vine quantile regression

alpha\_vec <- **c**(0.1, 0.5, 0.9) pred\_whole\_dvqr\_np <- **fitted**(whole\_dvqr\_np,alpha = alpha\_vec)

### Marginal effects of shuck, vis and shell on whole

**plot\_marginal\_effects**(abalone.f4[, **c**("shuck","vis","shell")], pred\_whole\_dvqr\_np)

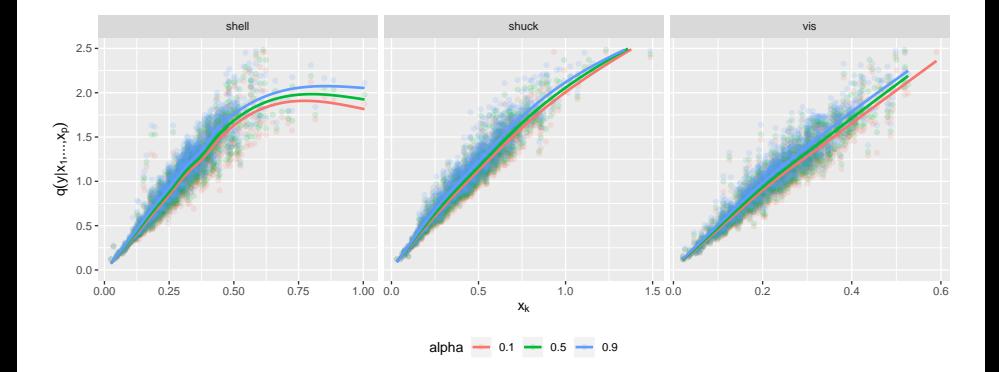

# <span id="page-30-0"></span>[6. Linear quantile regression for whole against shuck,](#page-30-0) [vis and shell](#page-30-0)

# Linear quantile regression for whole against shuck, vis and shell

```
pred_lqr_whole <- pred_whole_dvqr_np
for (a in seq_along(alpha_vec)) {
   my.rq <- quantreg::rq(
        whole ~ shuck+vis+shell ,
       tau = alpha\_vec[a],
       data = abalone.f4)
   pred_lqr_whole[, a] <- quantreg::predict.rq(my.rq)
}
plot_marginal_effects(abalone.f4[,c("shuck","vis","shell")], pred_lqr_whole)
```
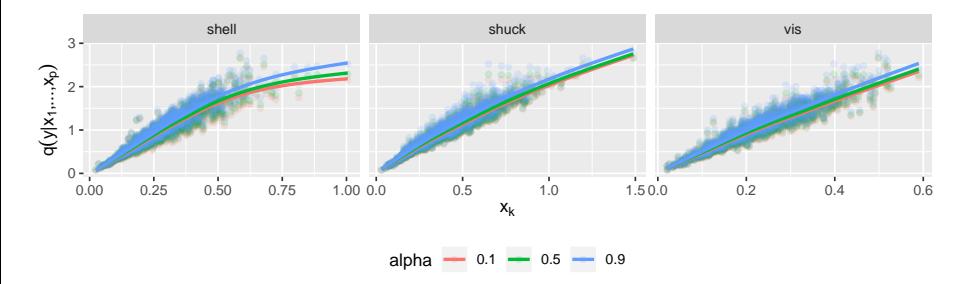

Claudia Czado, Technical University Munich [Quantile regression models for abalone shells](#page-0-0) 07 August, 2018 32 / 37

<span id="page-32-0"></span>[7. Comparison between non](#page-32-0) [parametric/parametric/linear quantile regression](#page-32-0) [model](#page-32-0)

Fitted normalized contour plots used in parametric and non parametric quantile regression models

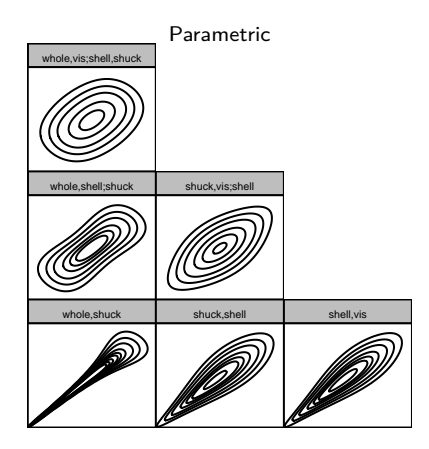

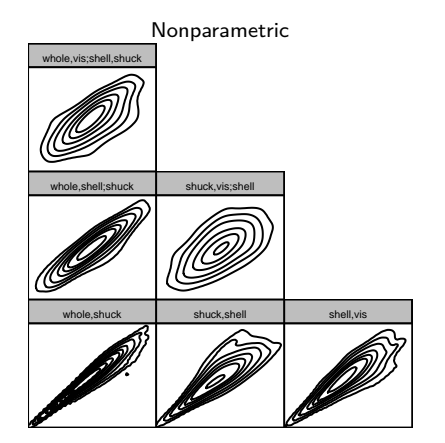

## Marginal effects for parametric and non parametric quantile fitted values

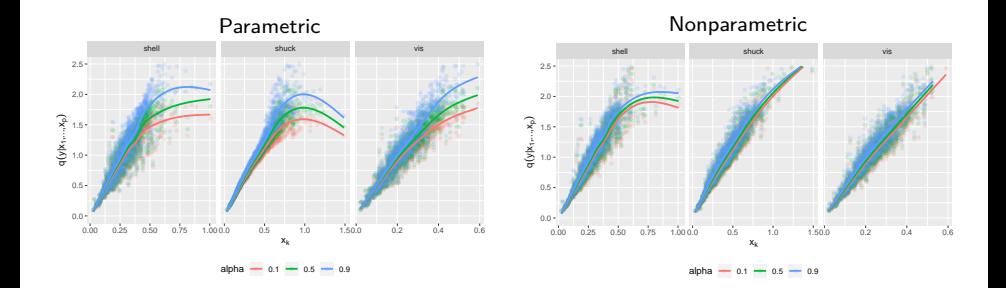

## Marginal effects for parametric and linear quantile fitted values

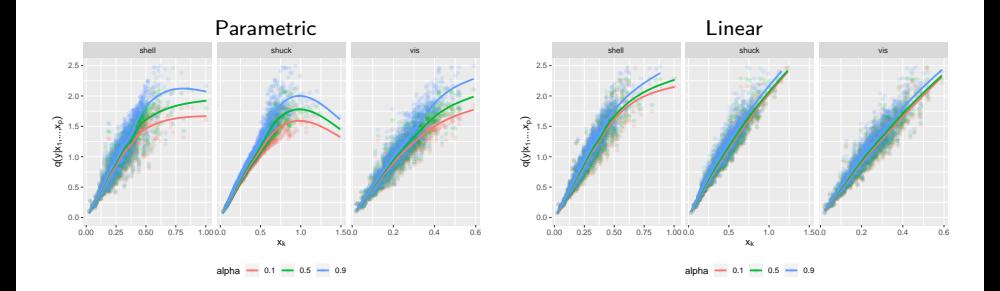

## <span id="page-36-0"></span>Marginal effects for non parametric and linear quantile fitted values

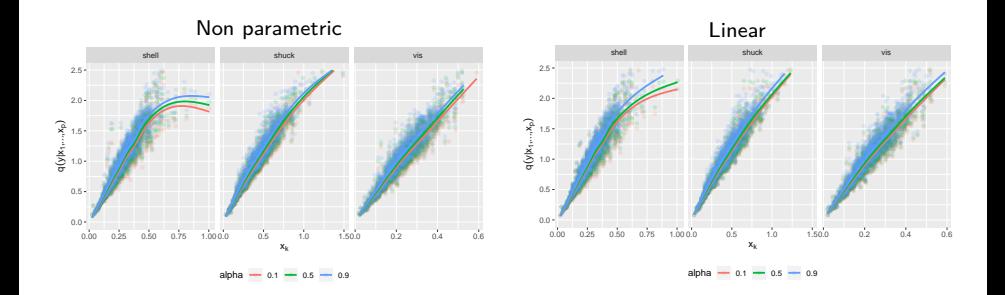